## **P-6641**

**SEAT No. :**

**[Total No. of Pages : 2**

## **[6181]-205**

**B.E. (Information Technology) Natural Language Processing** ons: 8|<br>  $[6181]$ <sup>2</sup>205<br> **B.E.** (Information Tecomposition Semester - VIII) (4<br>
rn) (Semester - VIII) (4<br>
candidates:<br>
8: 2.1 or 2.2, 2.3 or 2.4, 2.5 or 2<br>
agrams must be drawn wherever

**(2019 Pattern) (Semester - VIII) (414451C) (Elective - V)**

*Time : 2½ Hours] [Max. Marks : 70 Instructions to the candidates:* Natural<br>Pattern) (Semes<br>
Vention (Semes)<br>
Cours (Condidates:<br>
Cecal diagrams must b

- *1) Answers: Q.1 or Q.2, Q.3 or Q.4, Q.5 or Q.6, Q.7 or Q.8.*
- *2) Neat diagrams must be drawn wherever necessary.*
- *3) Figures to the right side indicate full marks.*
- *4) Assume Suitable data if necessary.* 216. 2 A.B.

*Q1)* a) Write a short note on Semantic Analysis. **[6]** 23.6 pm

- b) Explain in detail the types of referring expressions. **[6]**
- c) Explain Discourse reference resolution in detail. **[6]**

OR

- *Q2)* a) What is Word Sense Disambiguation (WSD)? Explain the dictionary based approach to Word Sense Disambiguation. on Semantic Analy<br>
ne types of feterring<br>
reference resolution<br>
se Disambiguation<br>
Word Sense Disam Explain the dictionary<br>
uation. [6]<br>
reference resolution.<br>
wrse processing? [6]<br>
Path Kernel for Relation<br>
[6]<br>
(6]<br>
(6)
	- b) Describe in detail Centering Algorithm for reference resolution.
	- c) How do anaphora affect cohesion in discourse processing? [6]
- *Q3)* a) Explain with example a Dependency-Path Kernel for Relation Extraction. [6] ency-Path Kernel
	- b) Explain the following :  $\bigotimes_{\alpha} A^{\vee}$  [6]
		- i) Domain Knowledge

49.

- ii) Knowledge Roles.
- c) Explain the journey of text processing from word Sequences to Explain the journey of text processing from word Sequences to dependency Paths. [6] 2 A.B.

49.

OR

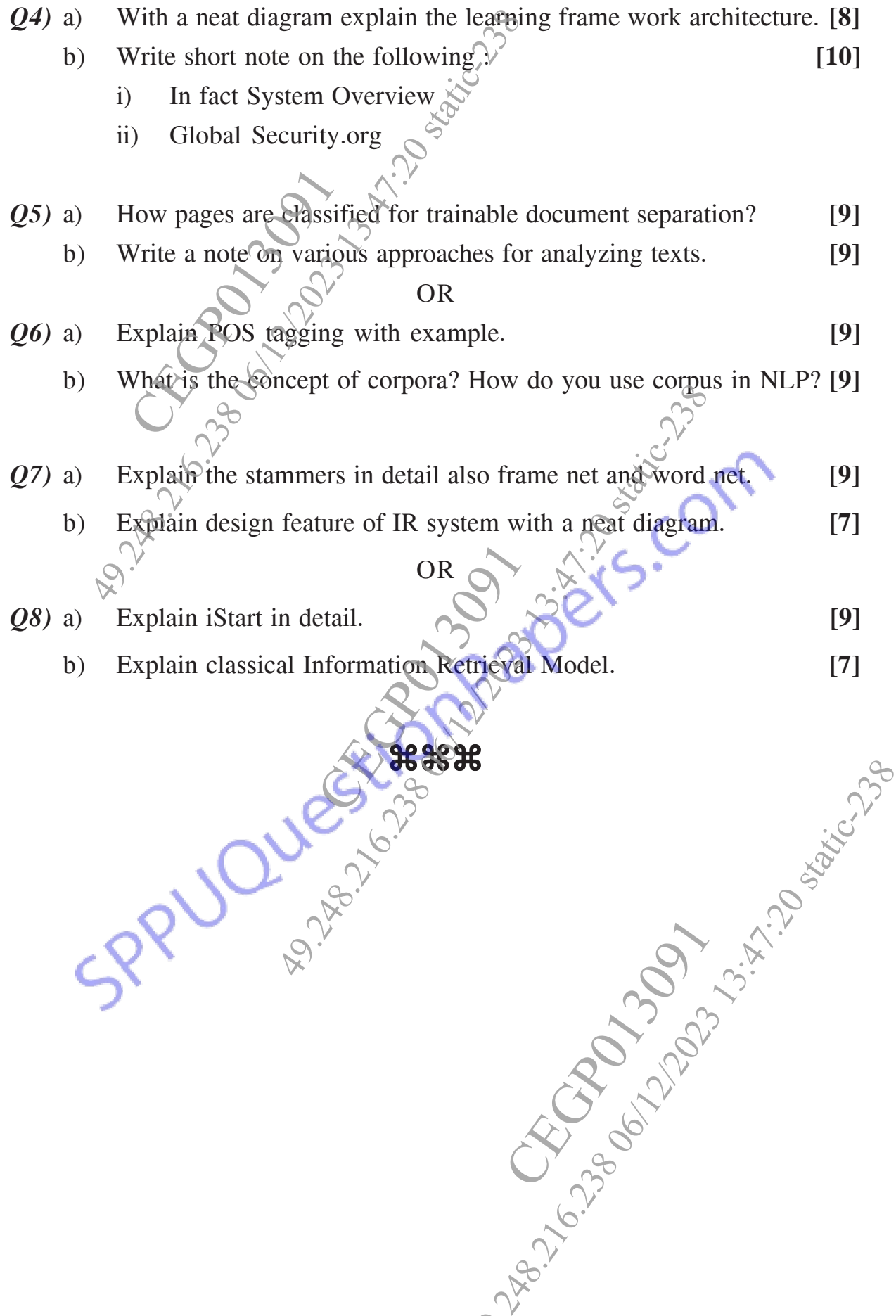

49.